## Fichier:Miroir Arboré Miroir2.jpg

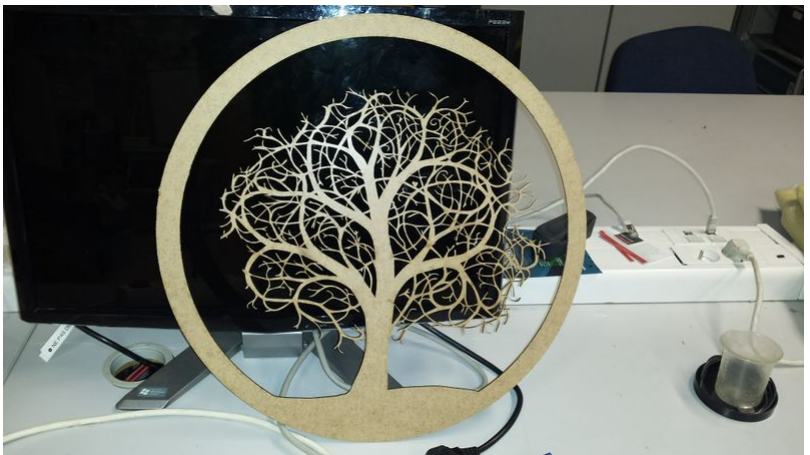

Taille de cet aperçu :800 × 450 [pixels](https://wikifab.org/images/thumb/2/2f/Miroir_Arbor%25C3%25A9_Miroir2.jpg/800px-Miroir_Arbor%25C3%25A9_Miroir2.jpg).

Fichier [d'origine](https://wikifab.org/images/2/2f/Miroir_Arbor%25C3%25A9_Miroir2.jpg) (4 128 × 2 322 pixels, taille du fichier : 858 Kio, type MIME : image/jpeg) Fichier téléversé avec MsUpload on [Spécial:AjouterDonnées/Tutorial/Miroir\\_Arboré](https://wikifab.org/wiki/Sp%25C3%25A9cial:AjouterDonn%25C3%25A9es/Tutorial/Miroir_Arbor%25C3%25A9)

## Historique du fichier

 $C$ liquer sur une date et heure pour voir le fichier tel qu'il était à ce moment-là.

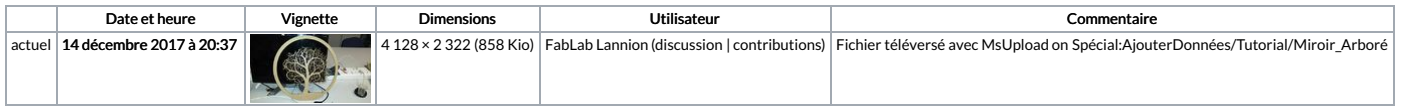

Vous ne pouvez pas remplacer ce fichier.

## Utilisation du fichier

Les 2 pages suivantes utilisent ce fichier :

Miroir [Arboré](https://wikifab.org/wiki/Miroir_Arbor%25C3%25A9) Miroir [Arboré/fr](https://wikifab.org/wiki/Miroir_Arbor%25C3%25A9/fr)

## Métadonnées

Ce fichier contient des informations supplémentaires, probablement ajoutées par l'appareil photo numérique ou le numériseur utilisé pour le créer. Si le fichier a été modifié depuis son état original, certains détails peuv ne pas refléter entièrement l'image modifiée.

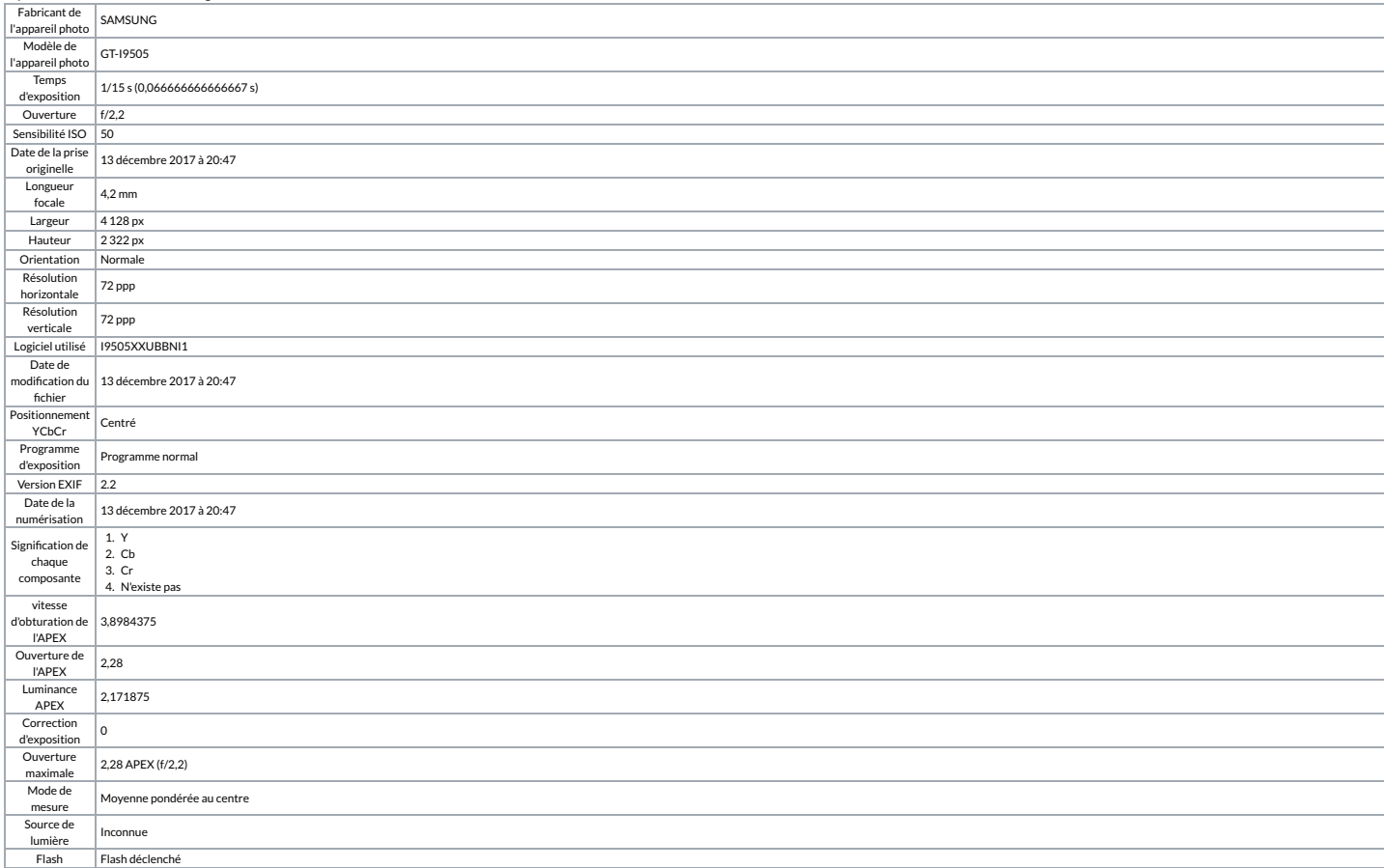

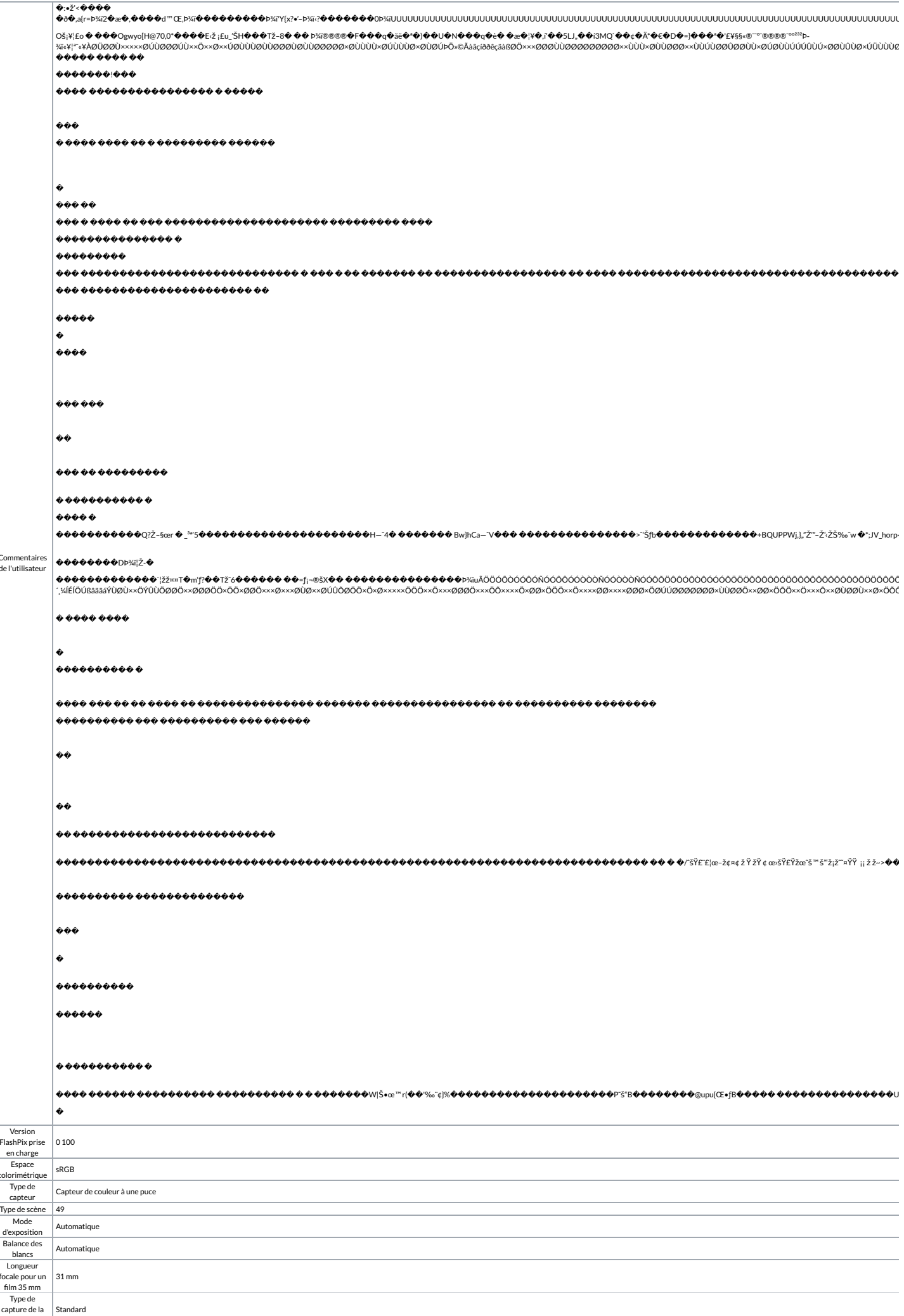

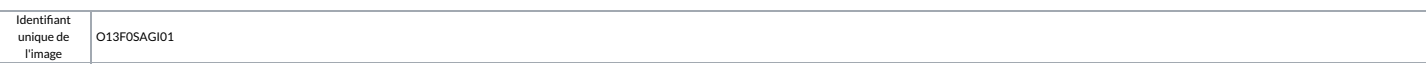